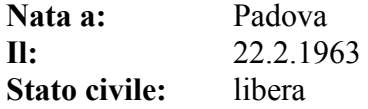

Attualmente sono assunta presso:

SPA Sarmeola di Rubano (PD)

 *con le seguenti mansioni:*

- **Organizzazione di archivi** e raccolta dati per: cartografia, schede progetti, documentazioni fotografiche attraverso l'uso di appositi files excel ideati e organizzati da me;
- **Organizzazione e mantenimento** dell'archivio delle commesse dei progetti anche con l'uso del software EXCEL
- **Archiviazione** dati, indirizzari ecc. con EXCELL, WORD; ACCESS
- **Masterizzazione** dati con CD-ROM e DVD-ROM; creazione di copertine per i supporti e stampa delle stesse su apposita stampante
- **Ricerca** dati su internet;
- **Formattazione** relazioni con Microsoft word
- **Digitalizzazione** testo con OMNIPAGE PRO;
- **Uso di software** per la realizzazione di elenchi prezzi e computi metrici;
- **Presentazioni multimediali** con POWERPOINT;
- **Digitalizzazione** di immagini al tratto, bianco e nero e colori;
- **Fotoritocco** ed elaborazione immagini per documentazione fotografiche, immagini da inserire in disegni tecnici in AUTOCAD;
- **Ideazione e composizione** poster, pieghevoli, calendari con INDESIGN, ILLUSTRATOR, PHOTOSHOP ELEMENT, MICROSOFT PUBLISHER
- **Riprese fotografiche** di materiali unione di foto digitali;
- **Elaborazione disegni** per mappe con inserimento di simboli e polilinee o per la visualizzazione in anteprima di edifici;
- **Inserimento blocchi di testo,** polilinee su reticolo o CTR, disegno di aree con tratteggio in AUTOCAD;
- **Stampa** di files AUTOCAD su plotter e in formato PDF;
- **Realizzazione di file PDF** con ACROBAT DISTILLER CORREL DRAW PHOTOPAINT – OMNIPAGE PRO;
- **Manutenzione** computer installazione hard-disk, CD-ROM, masterizzatore, scanner, schede SCSI, schede USB, tavoletta grafica, stampanti e altre periferiche; uso di software e hardware per backup di dati.

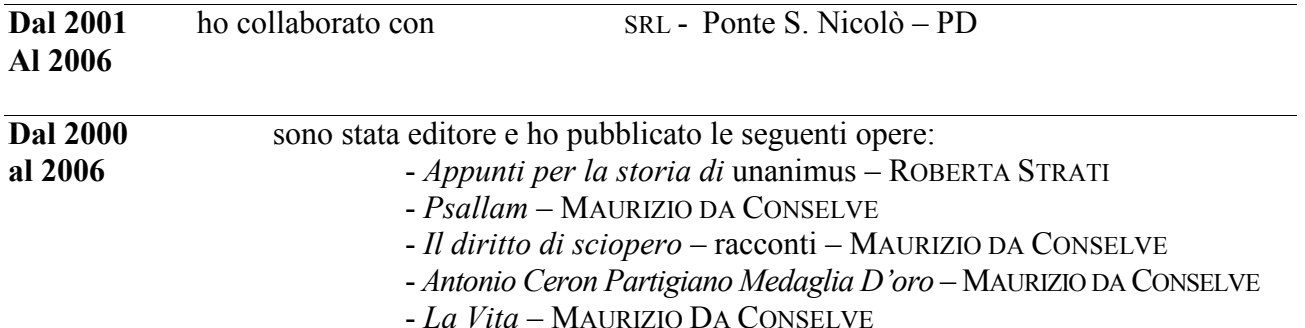

- *La "Capacità contributiva"* – MAURIZIO DA CONSELVE

- *Il Cestino di Montanelli* MAURIZIO DA CONSELVE
- *Allegre Sentenze* MAURIZIO DA CONSELVE
- *Marò Opere* Volumi I II III IV V

*Continuo a pubblicare agende, taccuini, libri:* on line attraverso siti di self publishing quali AMAZON – APPLE STORE – IL MIO LIBRO – LULU.

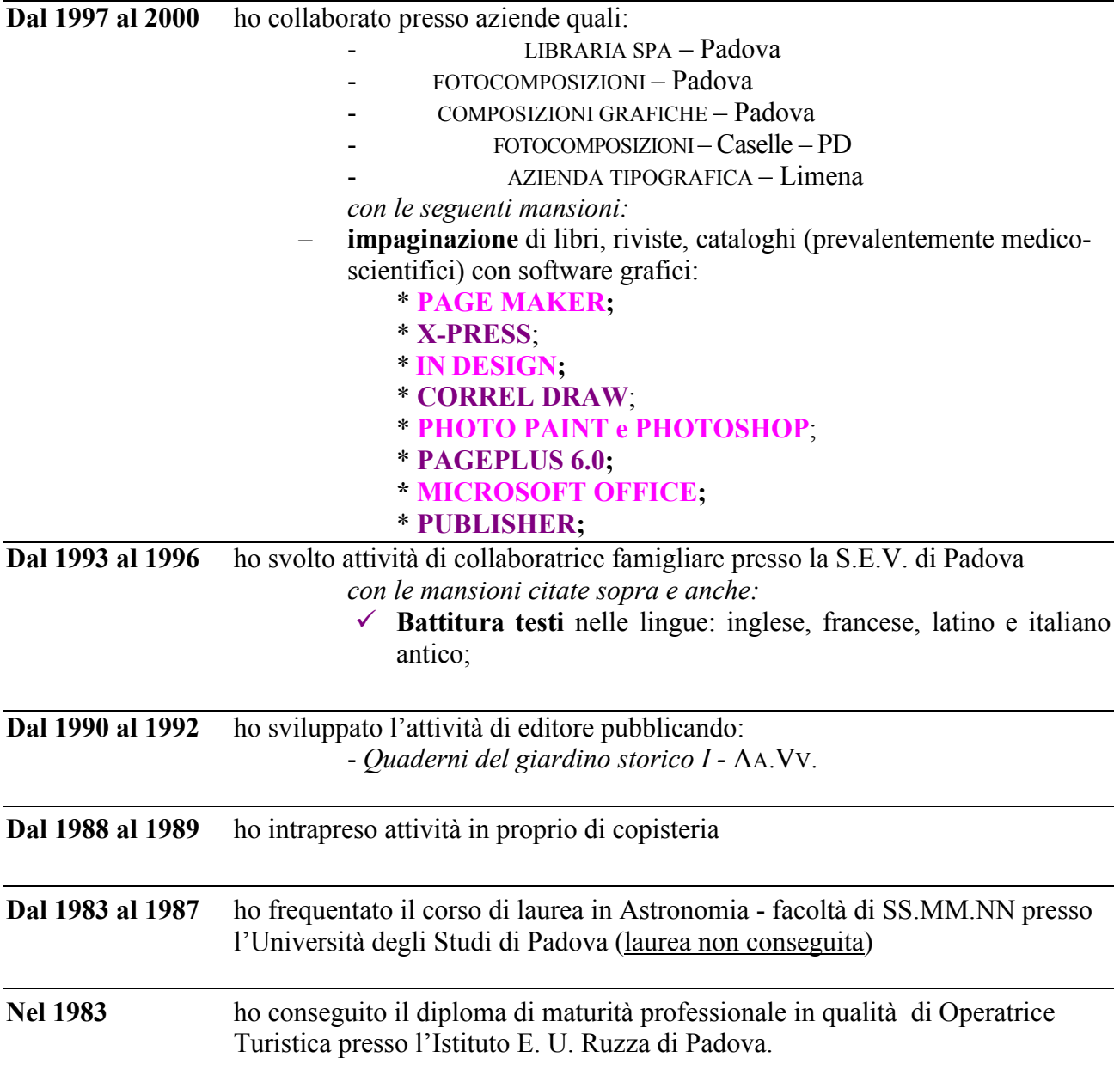

Continuo ad aggiornare le mie conoscenze sull'uso dei software quali: Illustrator, Indesign, Photoshop, Microsoft Word, Exel Powerpoint Impaginazione Ebook, e per il futuro Bryce, Poser, Correl Painter IX.